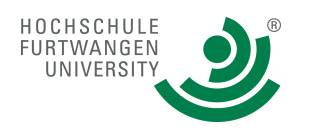

## **PROG-2**

Aufgabenstellung für **SPRINT 2.**

# **ASSIGNMENT SCRUM-SPRINT 2 ADRELI\_2\_Threads**

#### Aufgabenstellung für **SPRINT 2**:

- 1. Die Teams entwickeln aus dem **ASSIGNMENT** die **SCRUM-USER-STORIES** und die **ACCEPTATION CRITERIA**.
- 2. Beide Artefakte (SCRUM-USER-STORIES und ACCEPTATION CRITERIA) werden mittels Haftnotiz in das **SCRUM-BOARD** eingetragen und dann mit dem **PRODUCT-OWNER** (Prof. Illik) diskutiert und
- 3. danach fixiert.
- 4. Danach werden alle anderen weißen **SCRUM-BOARD**-Flächen bearbeitet.
- 5. **Nach Abnahme** durch den **SCRUM-MASTER** wird das **SCRUM-BOARD** mit dem Handy **fotografiert und archiviert**.
- 6. **Siehe letzte Seite "SPRINT-Planning-Meeting"**

#### **Aufgabenbeschreibung**

#### **Ihre Lösung aus dem SPRINT-1 ADRELI\_1\_CON läuft**.

Machen Sie davon eine Projekt-Kopie für die Implementierung von ADRELI\_2\_Threads.

Im Projekt 2 wird die bisherige Lösung ADRELI\_1\_CON, die aus einem einzigen Thread besteht, so umgebaut, dass eine Multi-Thread-Lösung entsteht (Weiter Details im Kolloquium).

#### **Ziel**:

- 1. Ein Thread kümmert sich um die *Kommunikation mit dem User* (*"View*"-Thread = *User Interface*).
- 2. Ein zweiter Thread kümmert sich um die Lese- und Schreibvorgänge auf der *Datenbasis* (= "Model"-**Thread**).
- 3. Die Datenbasis muss die Integration mit Microsoft-Excel oder OpenOffice.Org Calc / Apple Numbers unterstützen ("Datenbasierte Integration"): die Datenbasis ist

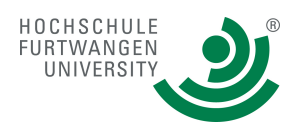

(spätestens) ab jetzt eine **CSV-Datei** (*Comma Separated Values* oder *Character Separatd Values* gemäß RFC 4180) mit einer **Zeile pro Datensatz**. Die Datenbasis heißt "adreli.csv".(Testdatensätze können jetzt auch mit Excel / Calc / Numbes eingepflegt werden.) **HINWEIS:** Nutzen Sie die **Hilfsklassen** aus dem STREAM-Umfeld. Sie dürfen auch **Objekte** schreiben/lesen. Zum Beispiel**: FileOutputStream / ObjectOutputStream** und **FileInputStream / ObjectInputstream.**

- 4. Der Datenaustausch und die Kommunikation der beiden Threads (Model-Thread, View-Thread) erfolgt mit Hilfe einer Pipe. (Siehe **in** Skript Kapitel 7. Dort steht ein Empfehlung, was Sie über die Pipe streamen sollten.)
- 5. Der Hauptthread ist der "Controler"-Thread.
- 6. Als Puffer verwenden Sie nun einen anderen Datentyp/Container wie ADRELI\_1\_CON!!

#### **Weitere Aufgabendetails in der Live-Veranstaltung Vorlesung/Kolloquium.**

#### **Hinweise:** beachten Sie das "Prinzip der konstruktiven Vorausicht"

Zu Ziel 1): Der "View"-Thread wird später erweitert zu einem GUI-basierten Client.

Zu Ziel 2) Der "Model"-Thread wird später zu einer eigenständigen Server-App transformiert.

Zu Ziel 3) CSV wird das Export-Format der Daten nach der Umstellung auf MySQL Sie Server-App wird im CSV-Format ein Logfile produzieren

Zu Ziel 4) Die Kommunikation via Pipe wird später durch eine Netzwerk-Kommunikation (via Sockets) ersetzt.

Das hier angesprochene Model-View-Controller-Modell ist (noch) nicht das im strenge Sinne aus der der Software-Architektur bekannte Modell (sondern eine "Näherung 0").

### Es gelten die gleichen Regeln wie für Projekt 1!

#### Aufbau der Doku wie bisher:

- *1. Deckblatt*
- *2. Autorendatenblatt*
- *3. Inhaltsverzeichnis*
- *4. Screen-Shots der Benutzerschnittstelle*
- *5. Print out der Datenbasis (10 Sätze)*
- *6. UML-Diagramme*
- *7. Kommentierter Quell-Code*

Doku auch in die Dropbox kopieren.

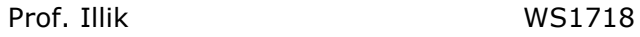

HOCHSCHULE FURTWANGEN **IINIVERSITY** 

Inverted Classroom – im Plenum: Methode **Gruppen-Diskussion im Raum A3.11: Sprint-Planning-Meeting** 25.10.17 Frage 1:"Threading -*Möglichkeiten und Potenziale? Oder: Sinn und Zweck des Multi-Threadings!***"** Frage 2: **Was ist MVC? Und was hat MVC mit Multi-Threading zu tun?**

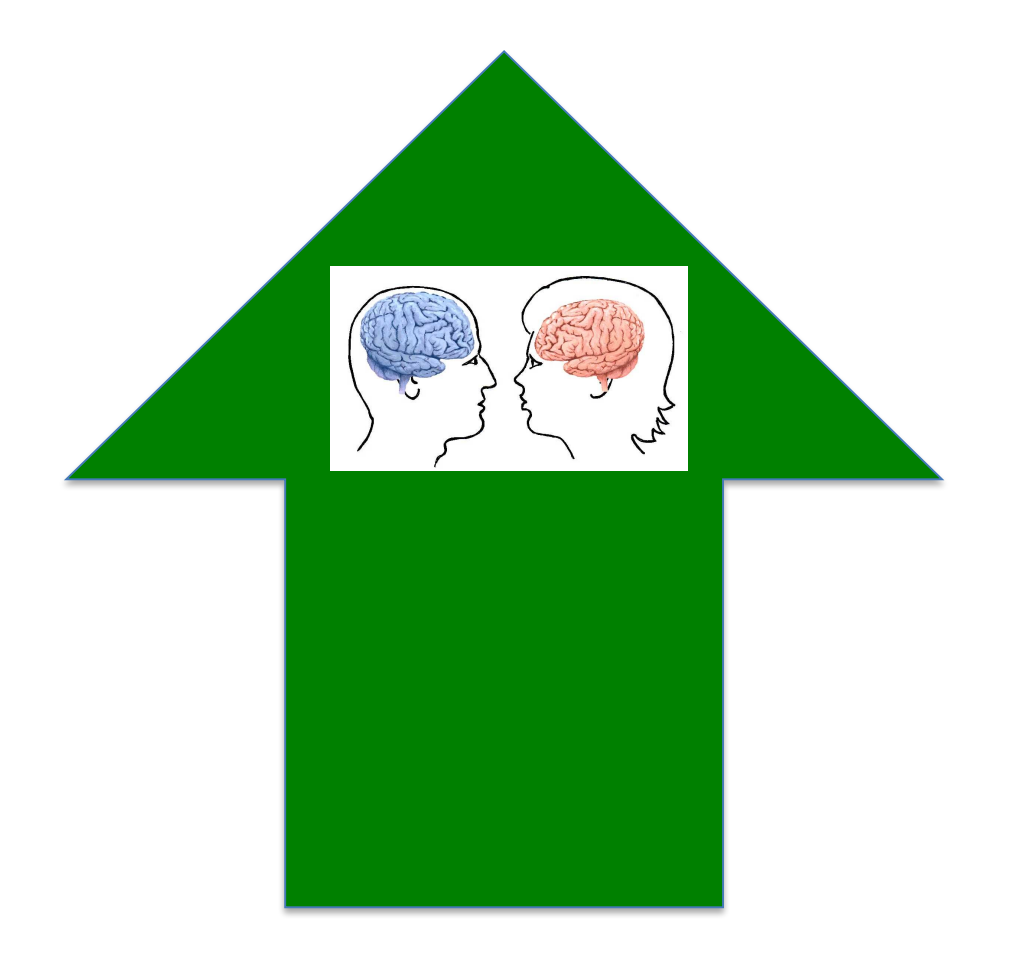